## Spis treści

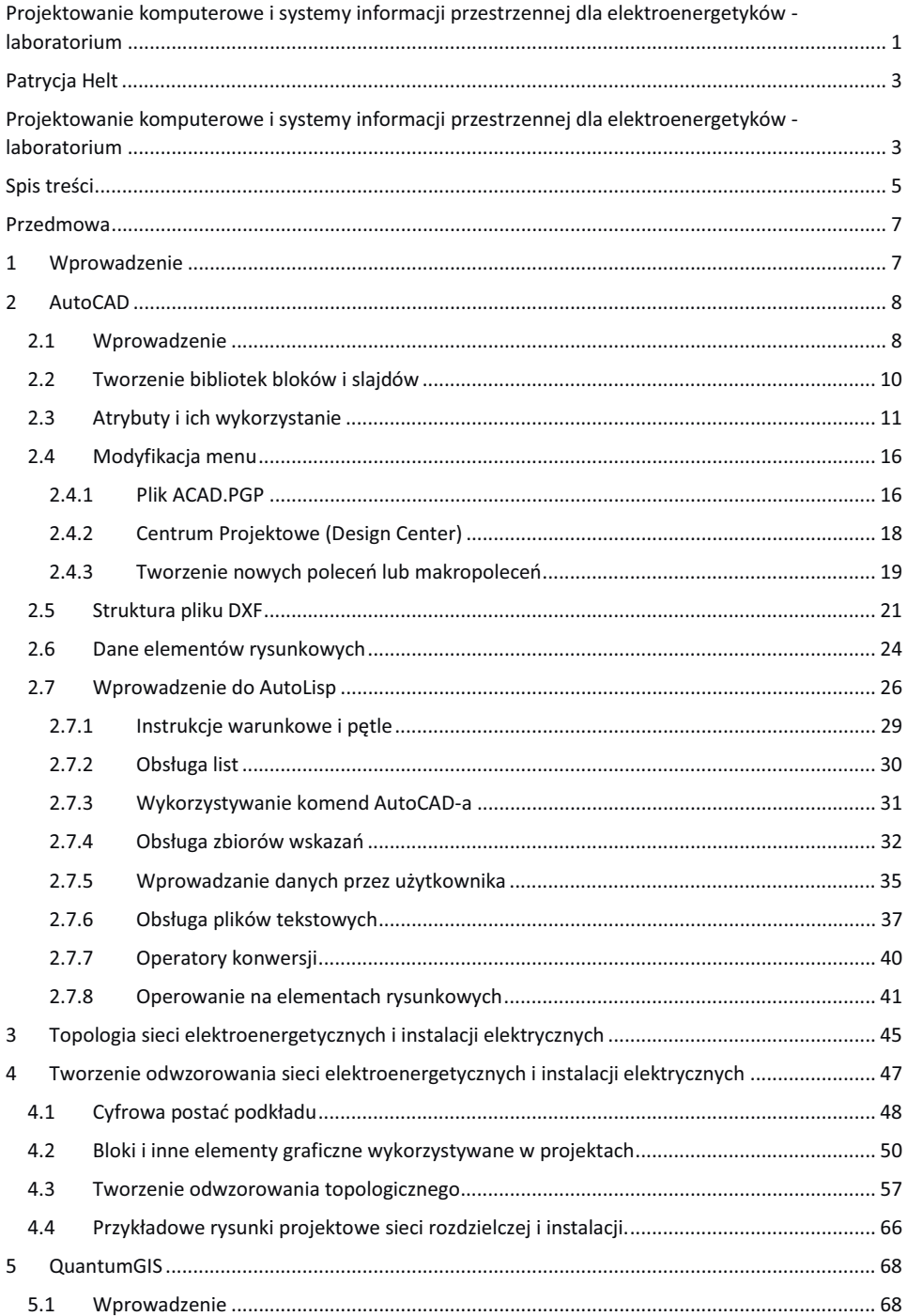

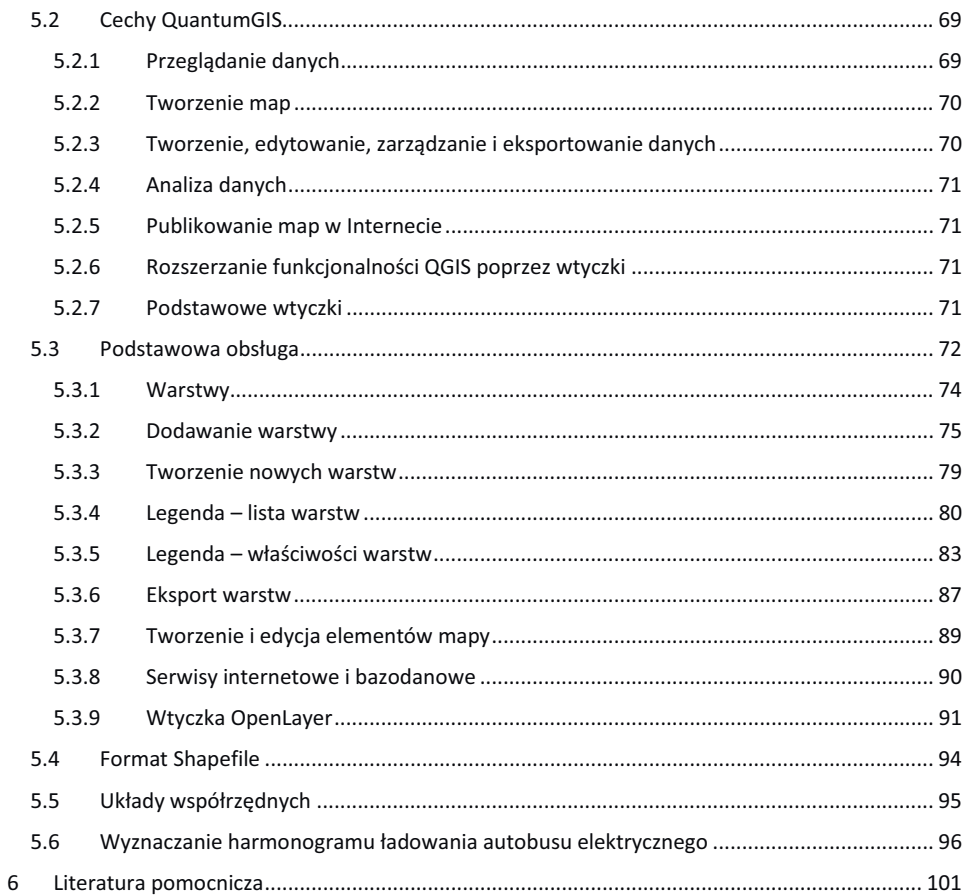